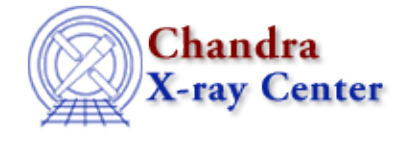

URL[: http://cxc.harvard.edu/ciao3.4/chips\\_get\\_zscale.html](http://cxc.harvard.edu/ciao3.4/chips_get_zscale.html) Last modified: December 2006

*AHELP for CIAO 3.4* **chips\_get\_zscale** Context: chips

*Jump to:* [Description](#page-0-0) [Example](#page-0-1) [Bugs](#page-0-2) [See Also](#page-0-3)

## **Synopsis**

Get the z−axis scale

## **Syntax**

Integer\_Type chips\_get\_zscale()

## <span id="page-0-0"></span>**Description**

Gets the scale of the plot's z−axis. The function returns "1" for linear and "0" for log. Non−existent drawing areas are assumed to have a default scale of linear.

The current scale may be changed with chips set zscale.

#### <span id="page-0-1"></span>**Example**

```
 chips> surface tabbed.data 0 150
chips> chips_get_zscale()
1
```
The surface is plotted with a linear z−axis, as returned by the "chips\_get\_zscale" command.

# <span id="page-0-2"></span>**Bugs**

See the <u>bugs page for ChIPS</u> on the CIAO website for an up–to–date listing of known bugs.

#### <span id="page-0-3"></span>**See Also**

*chips*

chips\_auto\_redraw, chips\_clear, chips\_color\_name, chips\_color\_value, chips\_get\_pane, chips get xrange, chips get xscale, chips get yrange, chips get yscale, chips get zrange, chips\_label, chips\_line, chips\_pickpoints, chips\_redraw, chips\_set\_pane, chips\_set\_xrange, chips set xscale, chips set yrange, chips set yscale, chips set zrange, chips set zscale, chips split, chips version

The Chandra X−Ray Center (CXC) is operated for NASA by the Smithsonian Astrophysical Observatory. 60 Garden Street, Cambridge, MA 02138 USA. Smithsonian Institution, Copyright © 1998−2006. All rights reserved.

URL: [http://cxc.harvard.edu/ciao3.4/chips\\_get\\_zscale.html](http://cxc.harvard.edu/ciao3.4/chips_get_zscale.html) Last modified: December 2006